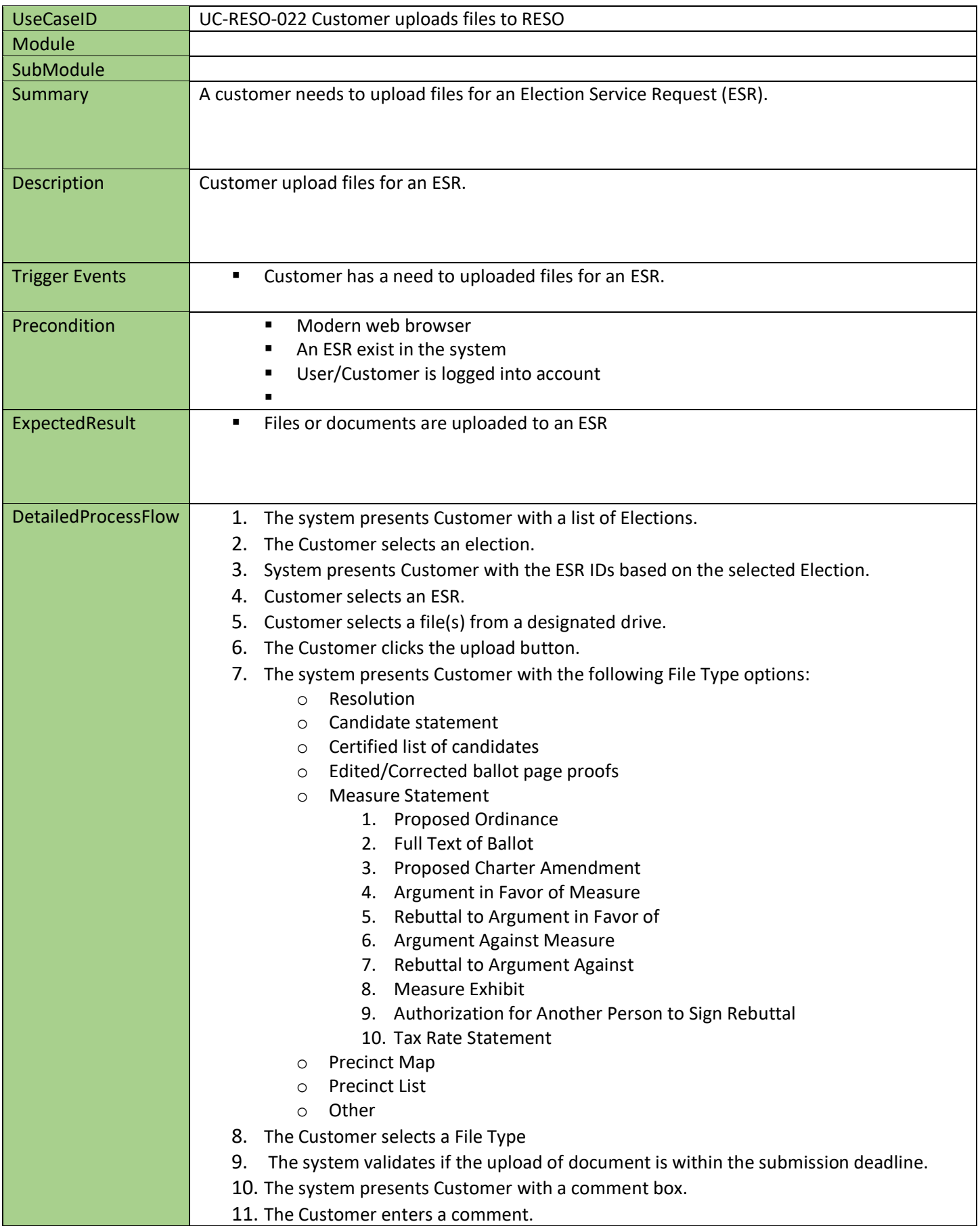

ш

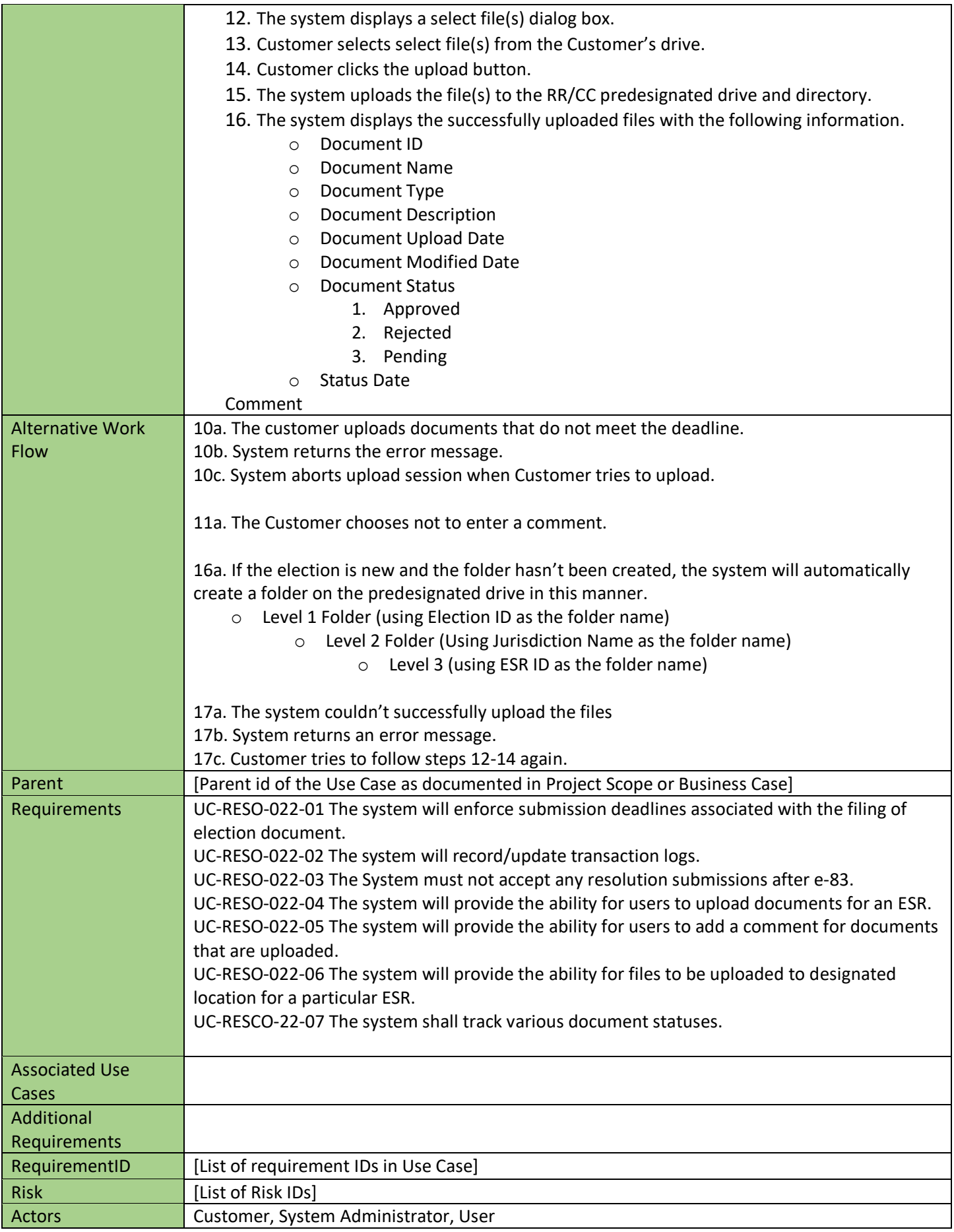

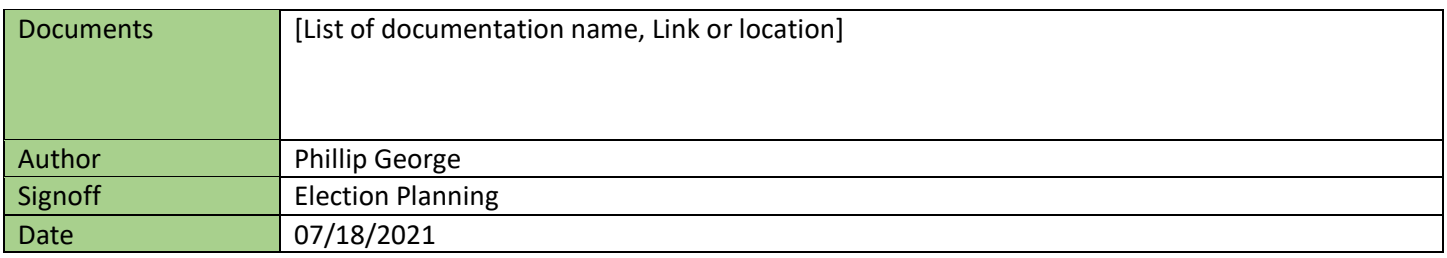